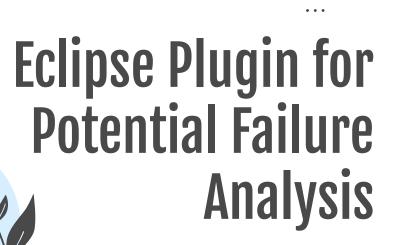

. . .

\_ .....

> by Josefin Wetterstrand and Blenda Öhman

. . .

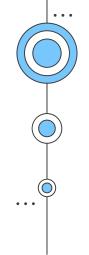

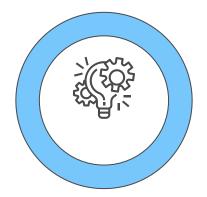

# Introduction

The main goal was to create an Eclipse plug-in to collect, save and present data metrics from JUnit tests.

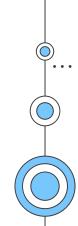

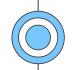

### Background

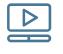

### PoFA

Analyses dynamic data and employs machine learning techniques to train prediction models

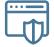

#### AspectJ

AspectJ was used to "listen" to the JUnit test and gather relevant data

| ٠ |  |
|---|--|
| ٠ |  |
| ٠ |  |

### **Relevant work**

Oskar Andersson did a similar project using the terminal. We used one file from his project.

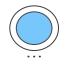

### Pass or fail

If the test passes or fails

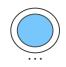

### **Execution time**

Execution time for test and called methods

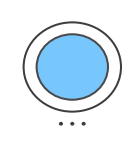

### **Required memory**

The required memory for both test and specific methods

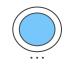

### Read/Write to hard drive Number of read/writes to hard drive

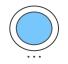

#### Classes called

Number of classes called outside the package

### **Collected data metrics**

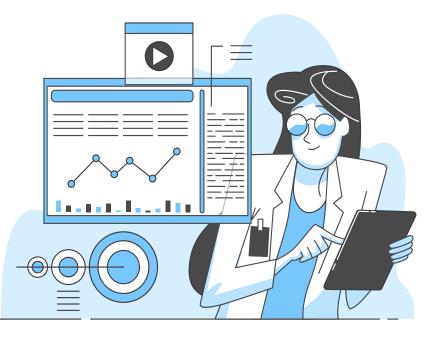

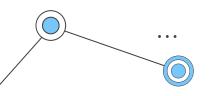

## How to use the plug-in

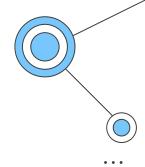

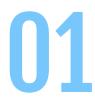

#### Run the Plug-in

Creates a new window where you can import your project.

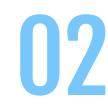

### Run your JUnit Test

Our plug-in will collect relevant data about the tests.

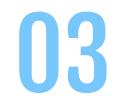

### Update the View

The newest data is presented in a table in the plug-in view.

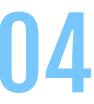

### **Use Collected Data**

The test results are saved in a file named with the timestamp, that can be used for PoFA

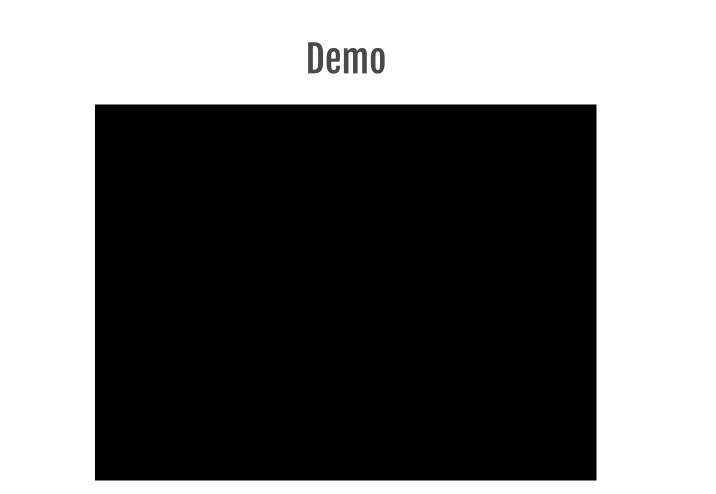

. . .

... (

### **Future Work**

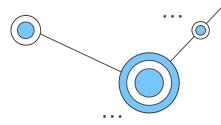

### Portability

A .jar file with installation would be optimal for better portability

### Usability

Cuts were made to only implement the most important features in the view

### **File Directory**

File path is hard coded

**Metrics** 

Saving number of execution times

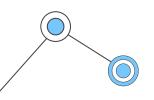

# Takeaway

We have created a working plug-in and our hope is that it can be used in the future for collecting data and using it for PoFA-analyzes.

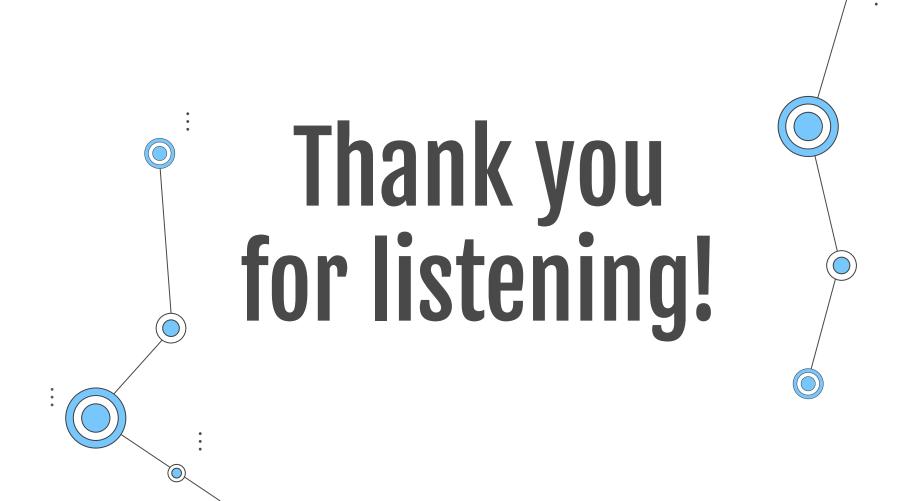